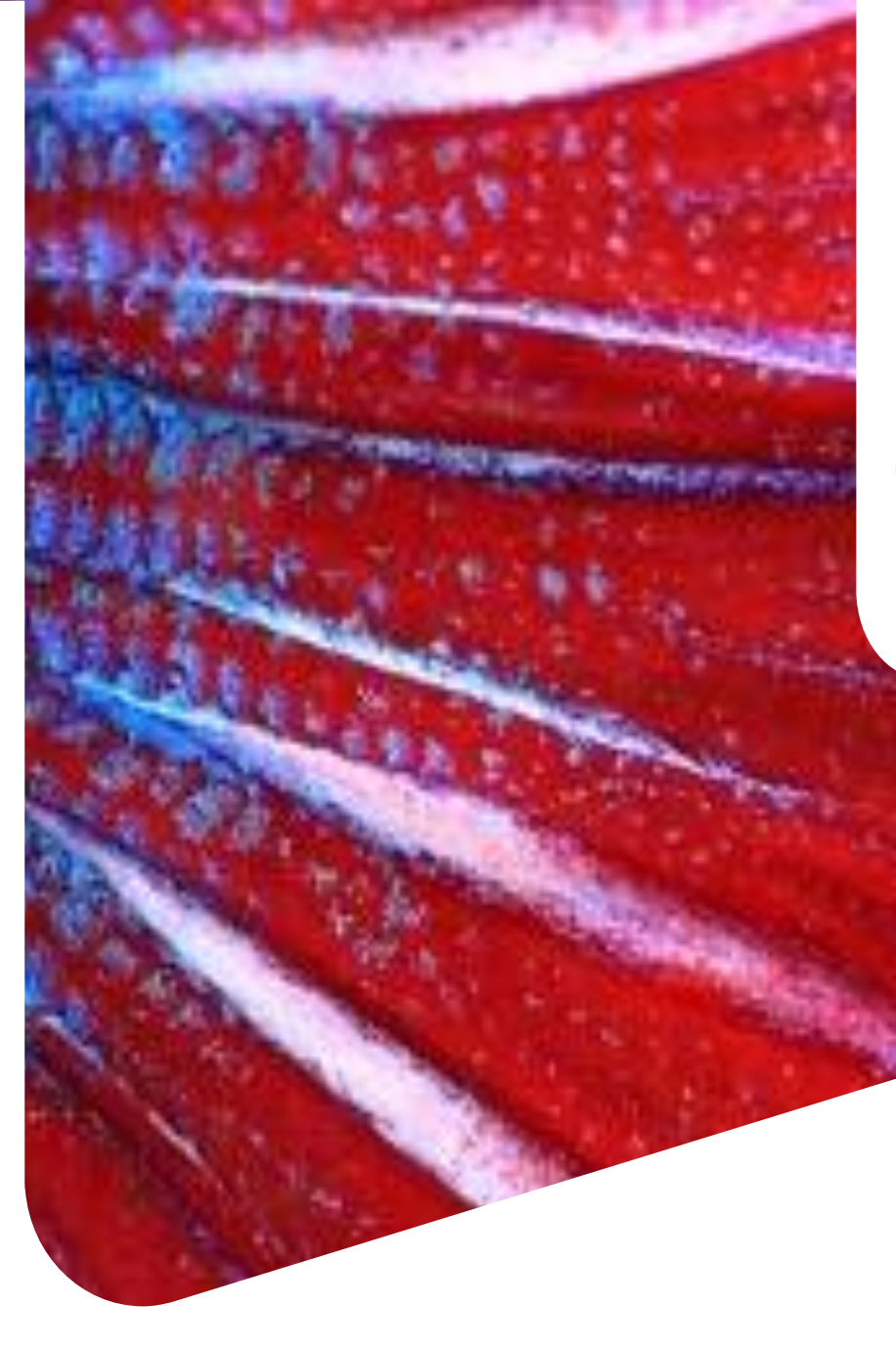

**Как эффективно работать на платформе Springerlink. Подбор журналов, книг и протоколов**

**Дарья Савельева апрель 2023**

**Наша компания объединила лучшие бренды научного направления**

# **SPRINGER NATURE**

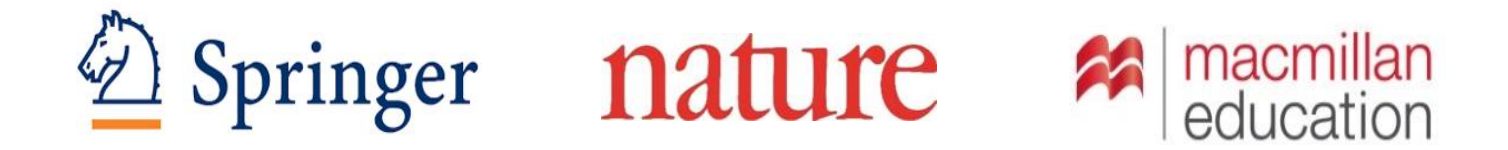

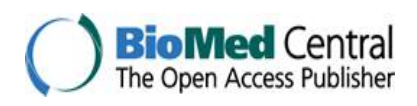

Apress<sup>®</sup>

**SCIENTIFIC** AMERICAN

palgrave macmillan

## **[www.link.springer.com](http://www.springerlink.com/)**

**На нашем сайте вы сможете:**

**1. Читать и скачивать все статьи о самых новых достижениях в вашем направлении исследований.**

**2. Использовать наши материалы при написании отчётов НИР, магистерских и докторских диссертаций, подбирать статьи для сопоставительного анализа передовых достижений в отрасли.**

**3. Быстро и точно определять рейтинговые журналы под ваши темы исследования. Сразу же на сайте журнала узнавать есть ли у этих журналов импакт-фактор и есть ли они в Scopus.**

**4. Ознакомиться с инструкциями и требованиями и подать вашу статью для публикации.**

**5. Открывать и предоставлять дистанционный доступ вашим студентам, магистрантам, докторантам и преподавателям к полнотекстовой базе из дома, либо с сотовых телефонов.**

**6. Знакомиться со статистикой активности вашей организации.**

## **Все журналы размещены на платформе Springer Link: [https://link.springer.com](https://link.springer.com/)**

## **Доступ к ним осуществляется по IP-адресам организации-подписчика**

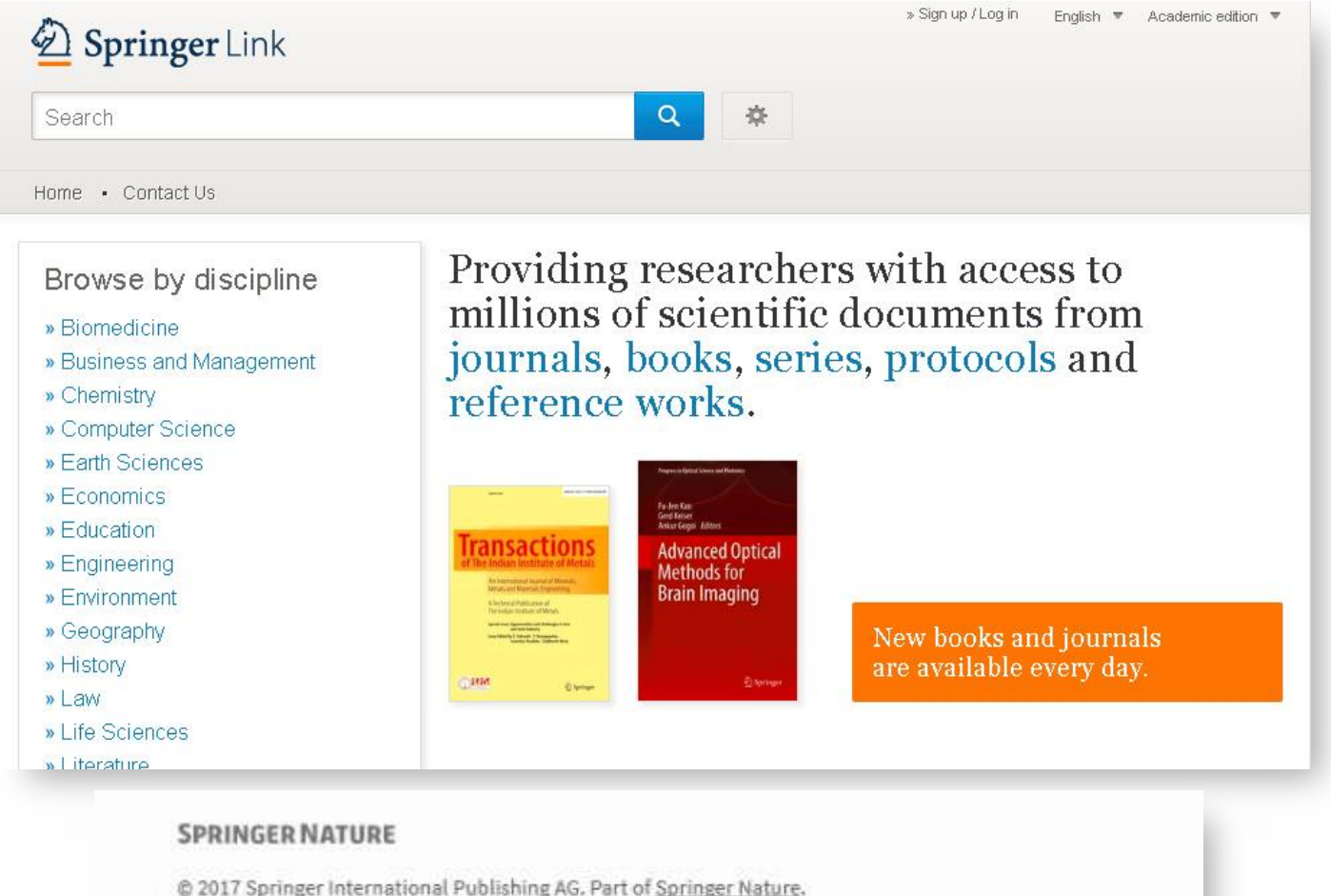

Not logged in · Institute for Spectroscopy of the Russian Academy of Sciences (3002803803) · 185.207.90.10

## Как проверить, есть ли доступ?

Providing researchers with access to millions of scientific documents from journals, books, series, protocols and reference works.

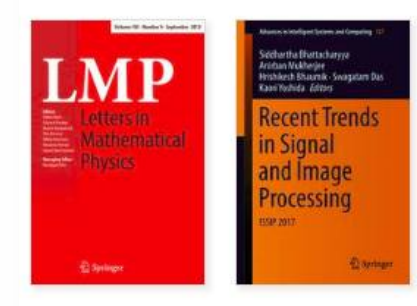

New books and journals are available every day.

## Малиновый цвет – доступ есть!

Providing researchers with access to millions of scientific documents from journals, books, series, protocols and reference works.

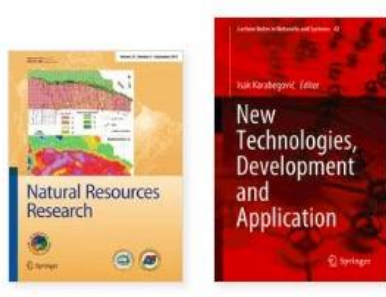

New books and journals are available every day.

Оранжевый цвет – доступа нет!

## Если доступа нет?

### Свяжитесь с **Дарьей Савельевой (Springer Nature) Daria.iovcheva@springernature.com**

- 1. Укажите новый диапазон IP-адресов, если он изменился;
- 2. Приложите к письму скриншоты:
	- не открывающегося журнала или книги;
	- низа страницы SpringerLink.

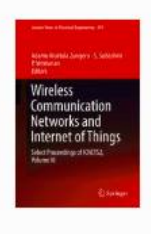

Wireless Communication Networks and Internet of **Things** 

Select Proceedings of ICNETS2, Volume VI

Editors (view affiliations) Adamu Murtala Zungeru, S Subashini, P Vetrivelan

Conference proceedings

Part of the Lecture Notes in Electrical Engineering book series (LNEE, volume 493)

Table of contents (25 papers)

About these proceedings

### **SPRINGER NATURE**

@ 2017 Springer Internation al Publishing AG. Part of Springer Nature. Notlogged in Notaffiliated 95.165.150.217

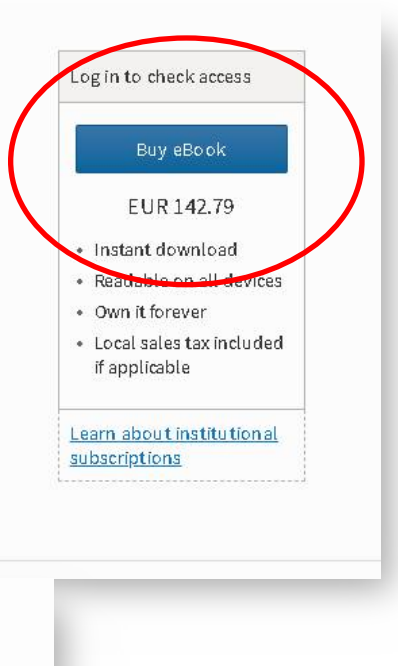

### **[www.link.springer.com](http://www.link.springer.com/)**

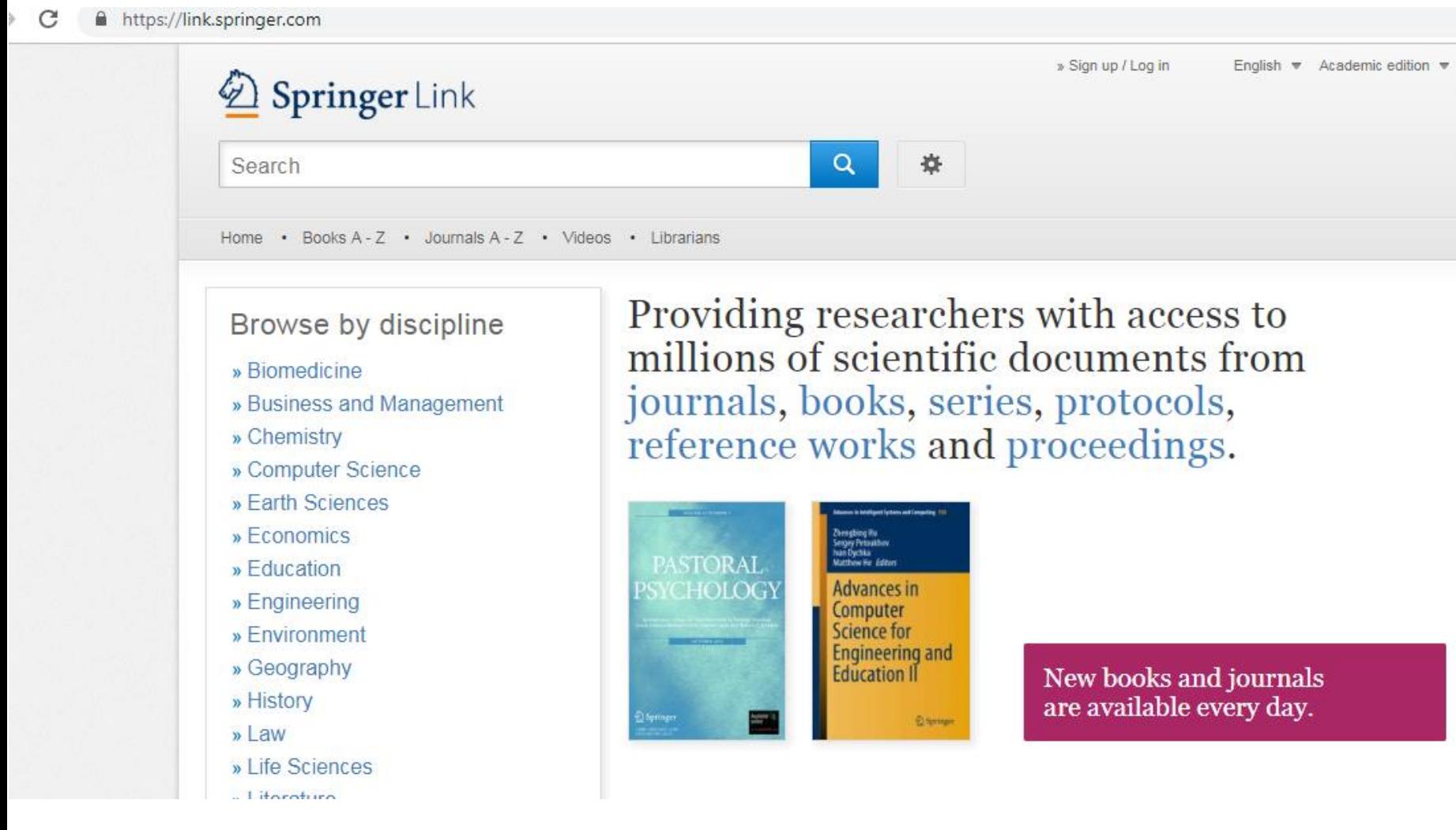

## Виды поиска на SpringerLink

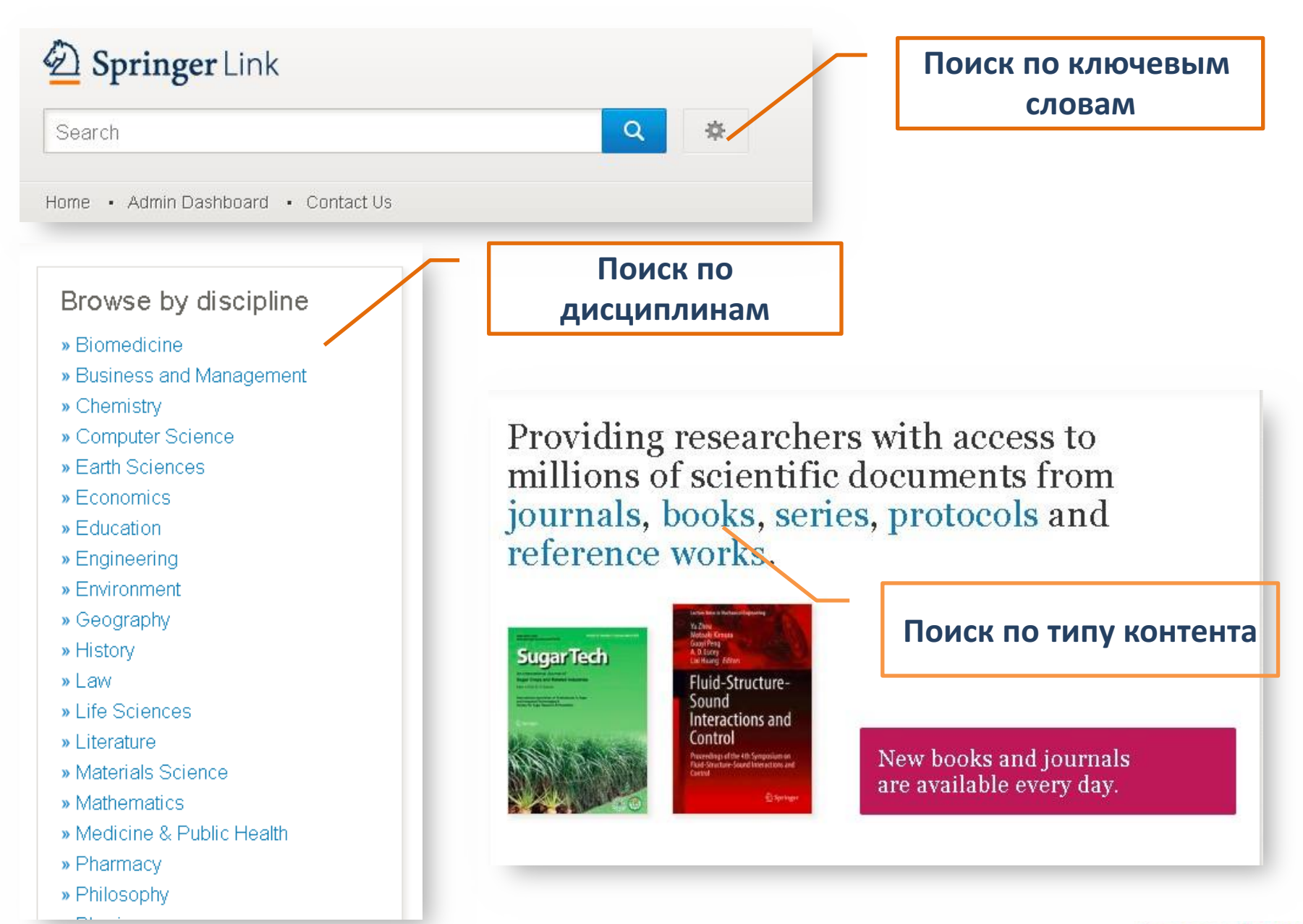

### Поиск по ключевым словам

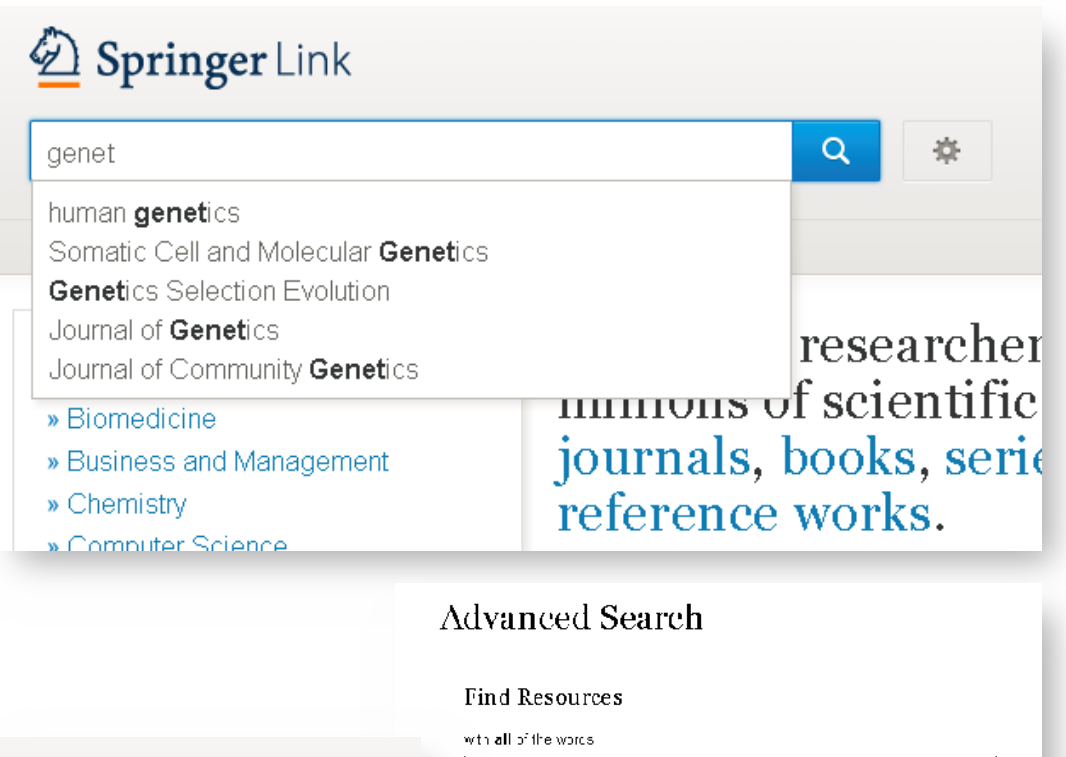

**Большинство пользователей предпочитают поиск по ключевым словам.** 

**Для того, чтобы сделать поисковый запрос более точным, есть функция «расширенного поиска».**

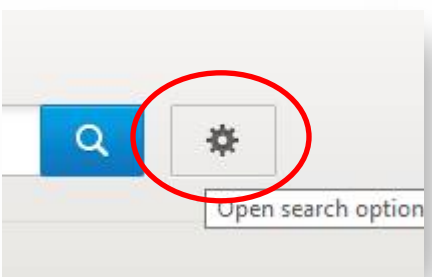

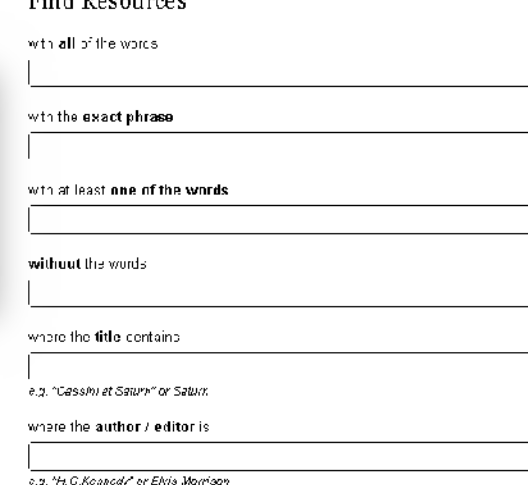

## Результаты поиска: фильтры

189

Dutch

Home • Admin Dashboard • Contact Us **(1)** 624.135 Result(s) for 'genetics' 1) Общее количество **(4) Content CONSUMERTY CONTROL Sort By Relevance 1 (3) (2) Date Published** результатов по запросу Reference Work Entry | At a glance 2) Выбор года публикации **Content Type (5)** Genetics 440.756 Article Encyclopedia of Neuroscience (2009) 3) Сортировка по Chapter 130,373 » Download PDF  $(4246 \text{ KB})$ Reference Work Entr 36,157 релевантности или дате Conference Paper 19,229 Reference Work Entry | At a glance Protocol 13,787 Genetics публикации **Book** 2,928 Jan W. Gooch in Encyclopedic Dictionary of Polymers (2011) Conference Proceedings 175 » Download PDF  $(1345 \text{ KB})$ 4) Показывать только Journal 121 Reference Work Entry | In depth **Reference Wor** 25 доступный или весь Genetics **Book Series** 13 Encyclopedia of Genetics, Genomics, Proteomics and Informatics (2008) **Discipline (6)** see all контент » Download PDF (3509 KB) Life Sciences 282,569 5) Выбор типа контента Chapter **Biomedicine** 134,354 Genetics Medicine & Public Health 120,337 6) Выбор дисциплины John C. Avise in From Aardvarks to Zooxanthellae (2017). Chemistry 22,420 Language **САРА 1988 ГОДИ 2018 ГОДИ 2018 ГОДИ 2018 ГОДИ 2019 ГОДИ 2019 ГОДИ 2019 ГОДИ 2019 ГОДИ 2019 ГОДИ 2019 ГОДИ 2019** English German 32,851 French 1,315 315 Italian

## Результаты поиска

Ali J. Marian MD in Coronary Artery Disease (2015)

» Download PDF (248 KB) » View Chapter

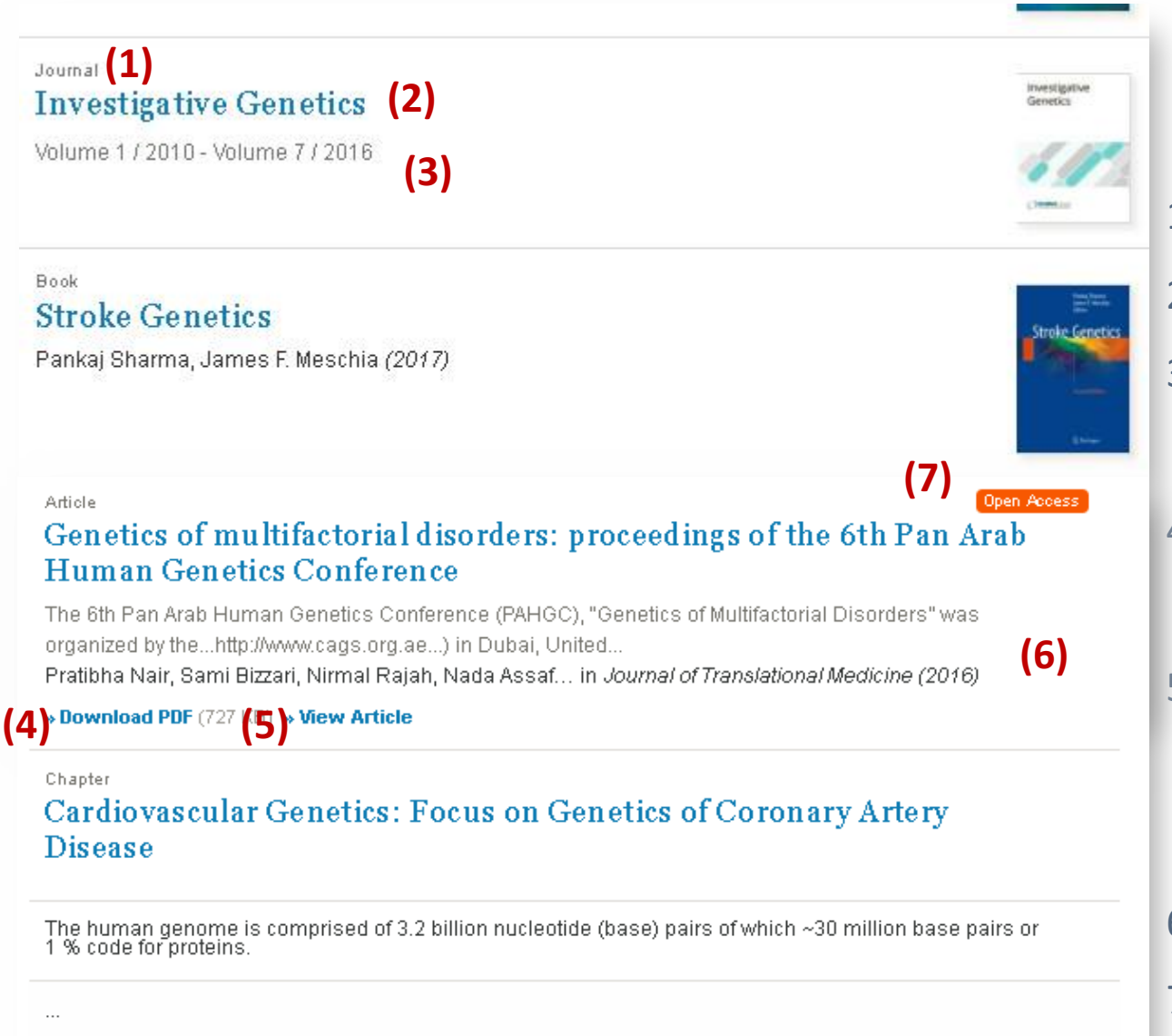

1) Тип контента

- 2) Название
- 3) Номер выпуска и год публикации
- 4) Скачать главу/статью в

формате pdf

5) Просмотреть

главу/статью в

браузере

- 6) Источник главы/статьи
- 7) Контент в открытом

доступе

## **(5)** Профиль журнала

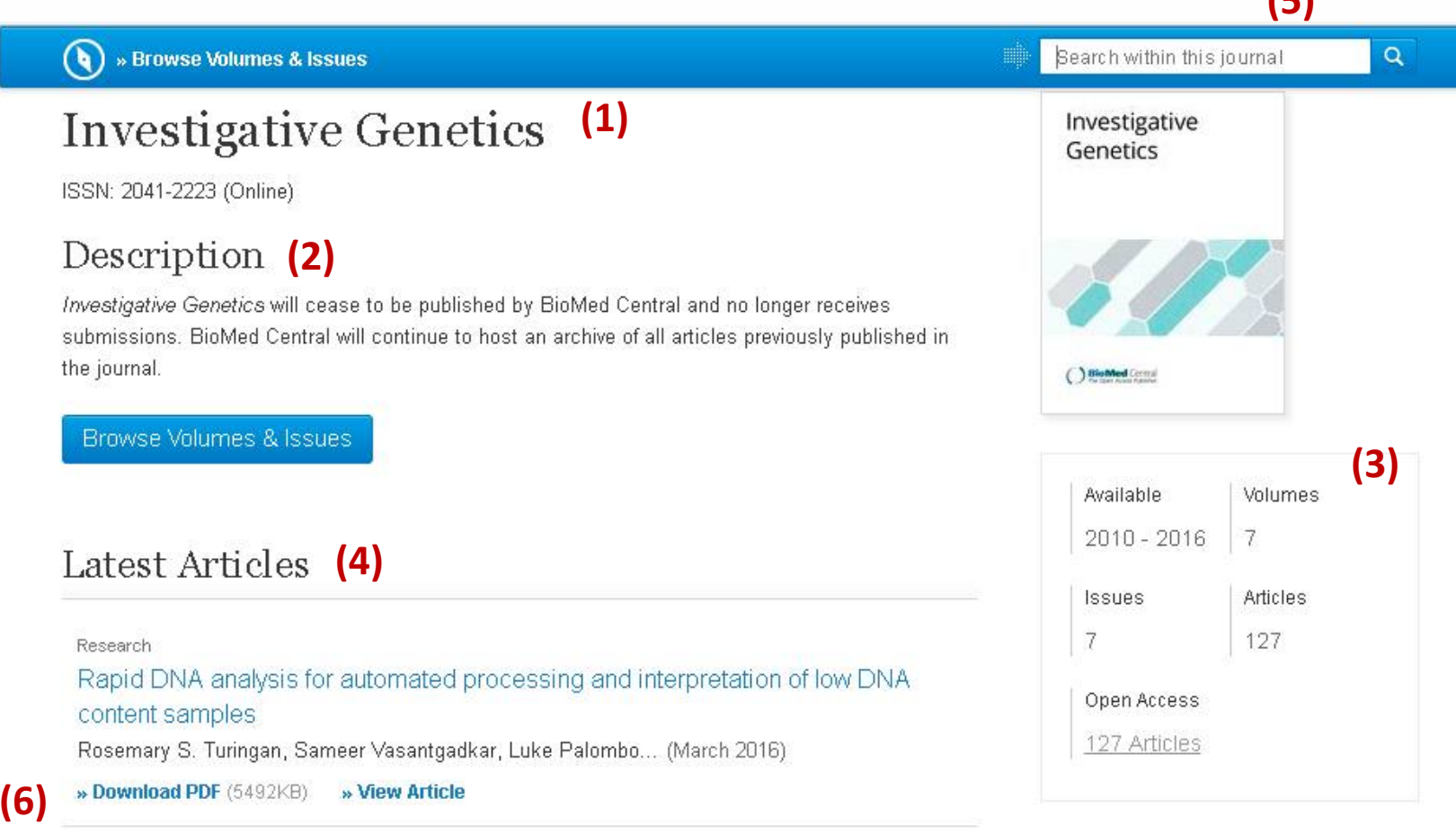

- 1) Название журнала
- 2) Описание журнала
- 3) Годы издания, количество выпусков, статей, в т.ч. в открытом доступе
- 4) Последние статьи
- 5) Поиск внутри журнала
- 6) Просмотр и скачивание статьи (в формате PDF)

## Профиль журнала

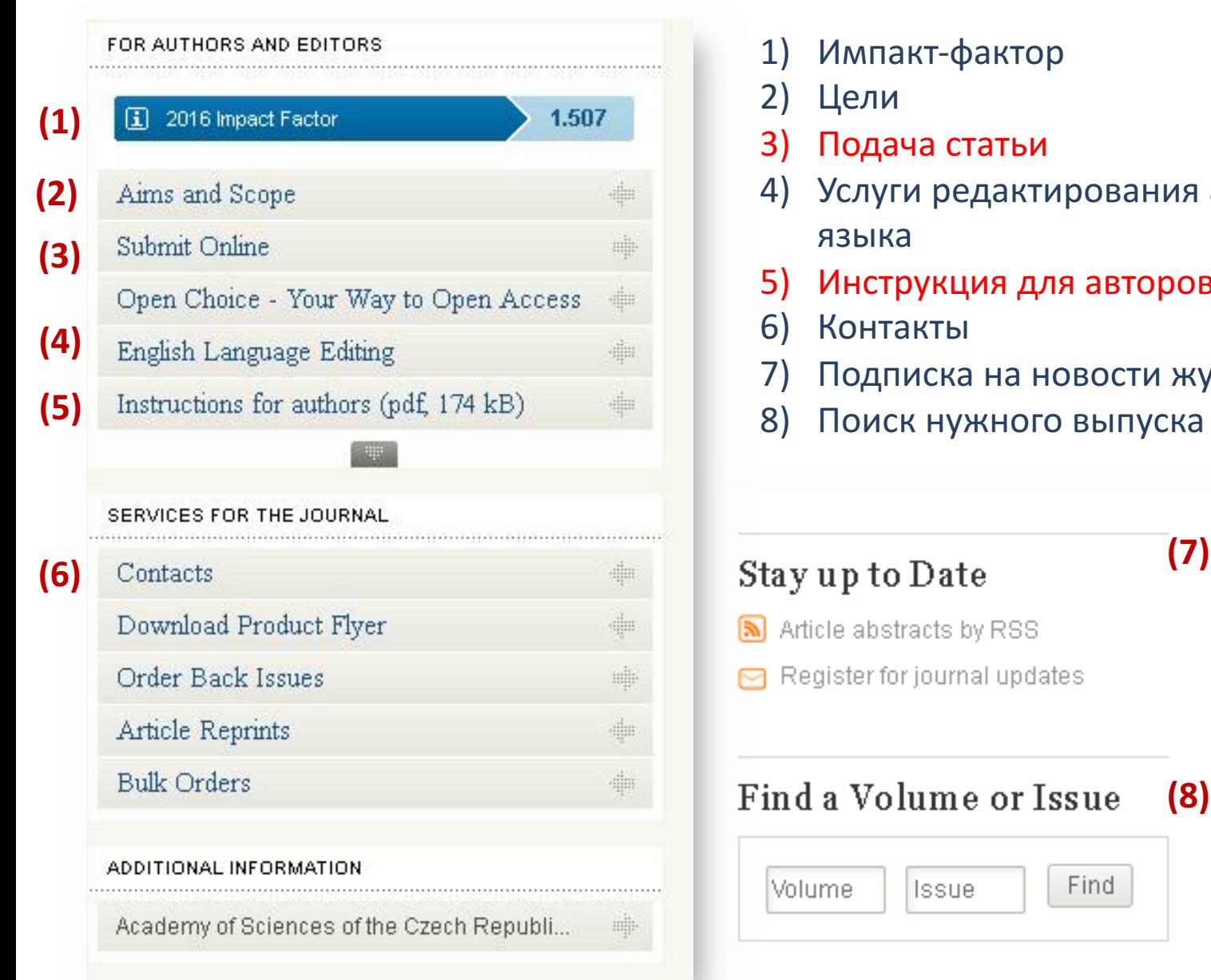

- 1) Импакт-фактор
- 2) Цели
- 3) Подача статьи
- 4) Услуги редактирования английского языка
- 5) Инструкция для авторов
- 6) Контакты
- 7) Подписка на новости журнала
- 8) Поиск нужного выпуска

**(8)**

- Article abstracts by RSS
- Register for journal updates

### Find a Volume or Issue

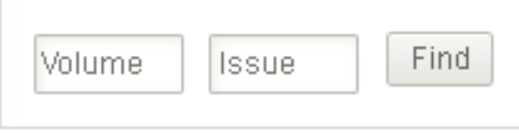

## Поиск внутри журнала Профиль журнала

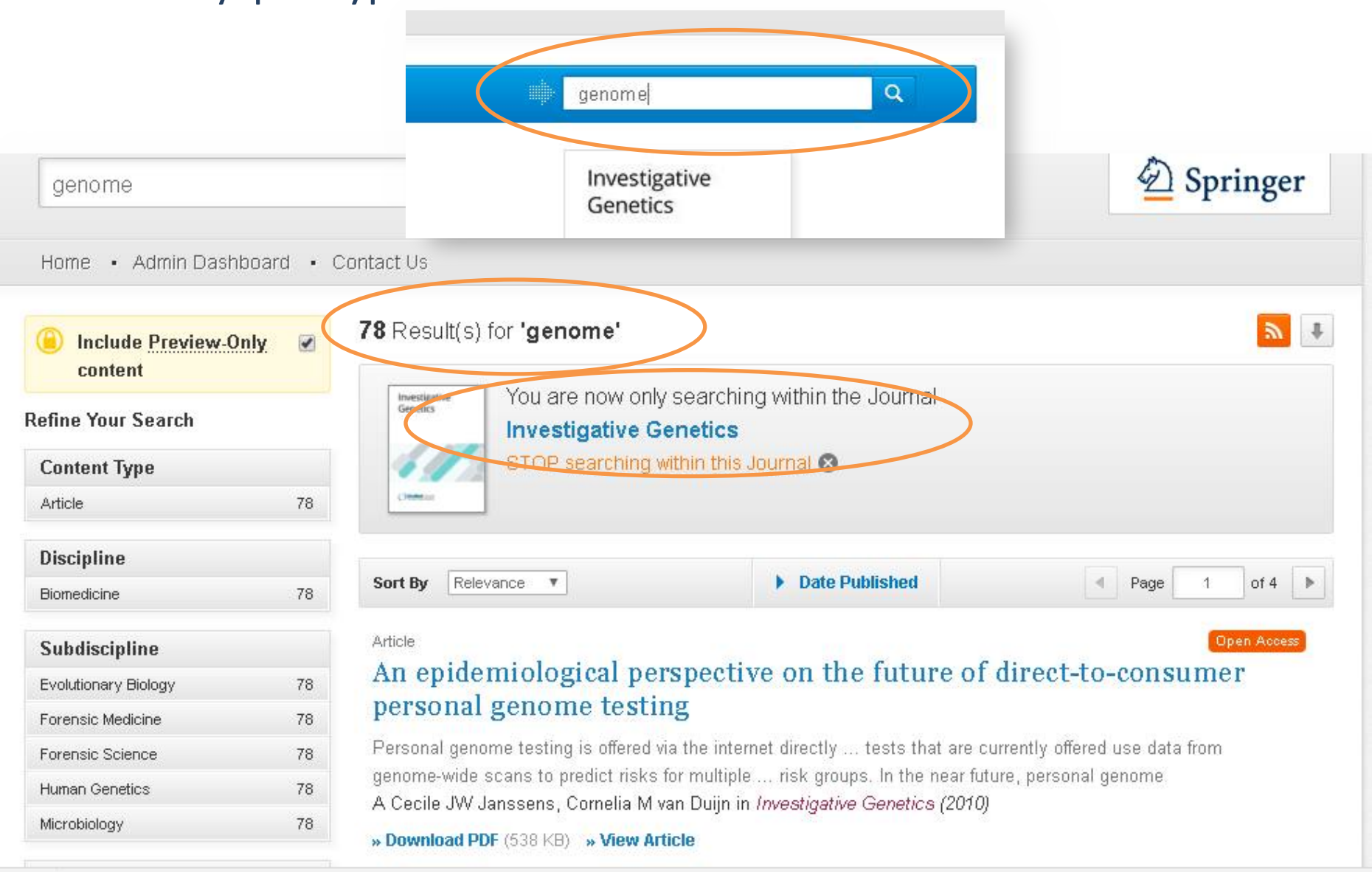

## Профиль журнальной статьи

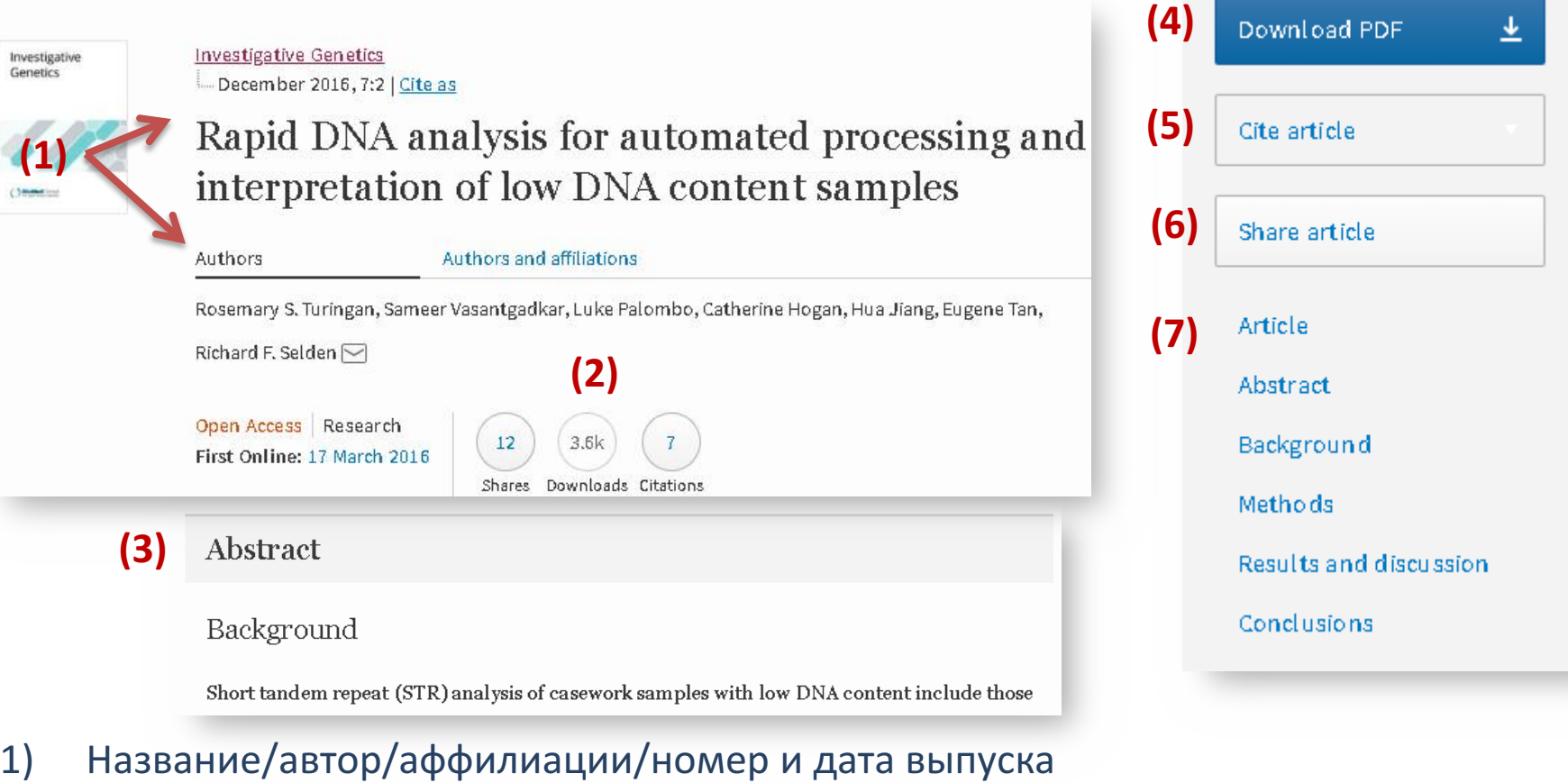

- 2) Количество скачиваний/цитирований/упоминаний
- 3) Краткий реферат
- 4) Скачать статью в формате PDF
- 5) Экспорт цитат
- 6) Поделиться статьёй
- 7) Навигация внутри статьи

## Профиль журнальной статьи

### **(8)**

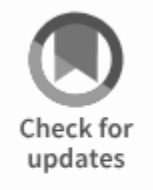

### Cite this article as:

Turingan, R.S., Vasantgadkar, S., Palombo, L. et al. Investig Genet (2016) 7:2. https://doi.org/10.1186/s13323-016-0033-7

### DOI

**Publisher Name** https://doi.org/10.1186/s1332 **BioMed Central** 

### 8) Библиографические данные

9) Рекомендованные статьи похожей тематики

### Online ISSN

3-016-0033-7

2041-2223

### **(9)**About this j

### Reprints an

Antral Wall Approach for Reconstruction of Orbital Floor Fractures Using  $1.$ Anterior Maxillary Sinus Bone Grafts Emodi, Omri... Rachmiel, Adi

Journal of Craniofacial Surgery (2018)

- 2. Post-crisis business investment in the euro area and the role of monetary policy Ademmer, Martin... Jannsen, Nils Applied Economics (2018)
- The usefulness of the median CPI in Bayesian VARs used for macroeconomic 3. forecasting and policy **SPRINGER NATURE**

## Профиль электронной книги

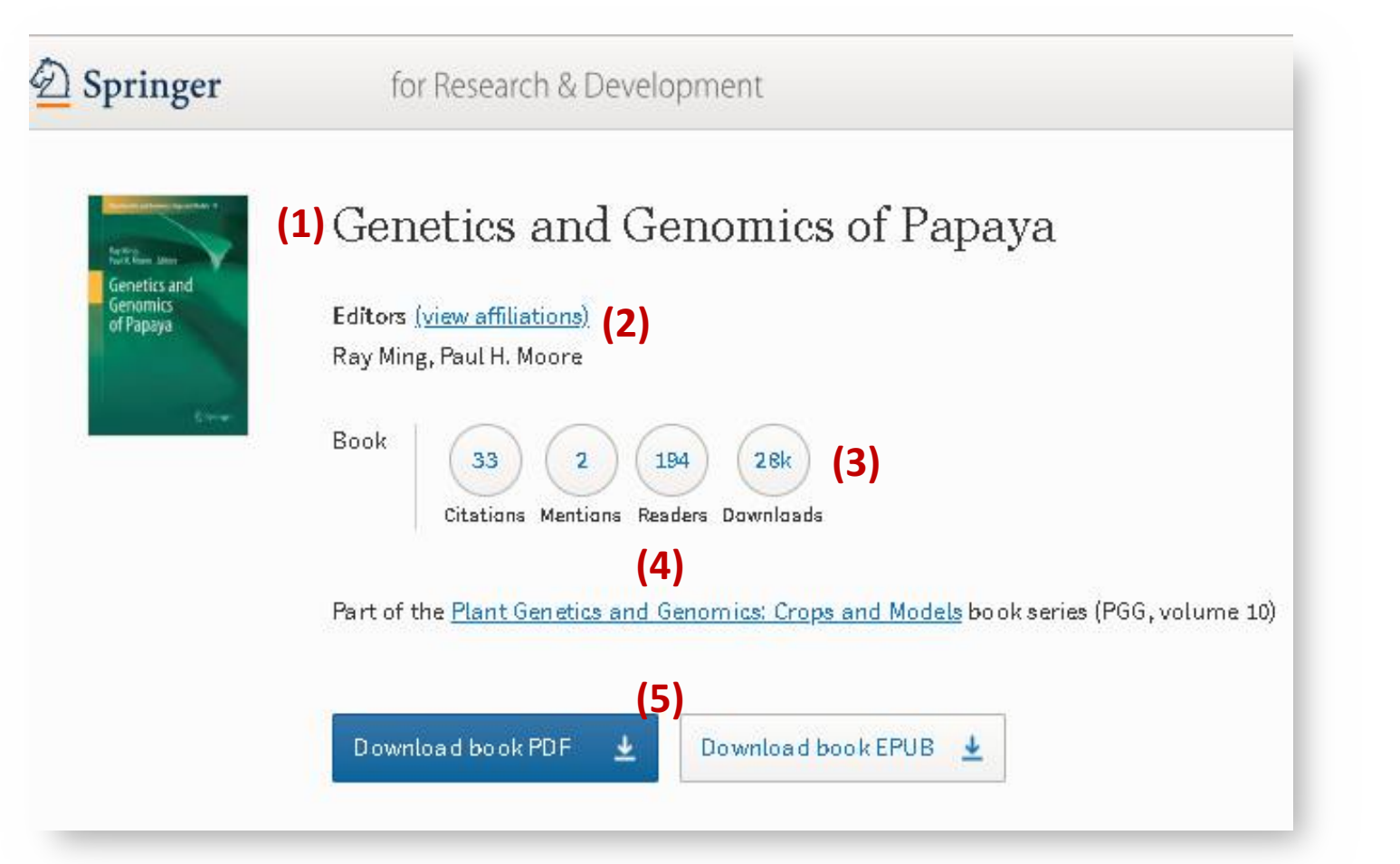

- 1) Название книги
- 2) Авторы книги
- 3) Количество цитирований/упоминаний/читателей/скачиваний (bookmetrix)
- 4) Ссылка на серию, в рамках которой опубликована книга
- 5) Скачать книгу в формате PDF или EPUB

## Профиль электронной книги

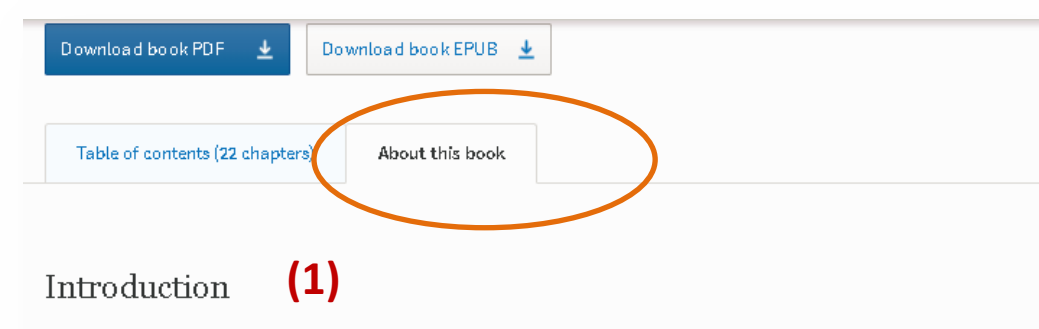

This book reviews various aspects of papaya genomics, including existing genetic and genomic resources, recent progress on structural and functional genomics, and their applications in papaya improvement. Organized into four sections, the volume explores the origin and domestication of papaya, classic genetics and breeding, recent progress of and current and future applications of genomic resources for papaya im

Bolstered by contributions from authorities in the field, *Genetics and Ge*<br>valuable resource that provides the most up to date information for pape biologists.

### Keywords

breeding genome papaya

### **Информация о книге**

- 1) Описание книги
- 2) Авторы и аффилиации
- 3) Библиографическая информация

### Editors and affiliations

Ray Ming (1 Paul H. Moore 2

- 1. Department of Plant Biology, University of Illinois at Urbana-Champai, Urbana, USA
- Hawaii Agriculture Research Center, Kaneohe, USA  $2.$

### Bibliographic information

DOI https://doi.org/10.1007/978-1-4614-8087-7

eBook Packages **Biomedical and Life Sciences**  New York 2014 Print ISBN

Springer Science+Business Media

Copyright Information

**(3)**

978-1-4614-6066-0

Publisher Name Springer, New York, NY

Online ISBN 976-1-4614-6067-7

### About this book

**Industry Sectors Chemical Manufacturing** Biotechnology **Consumer Packaged Goods** Pharma

## Профиль книжной главы

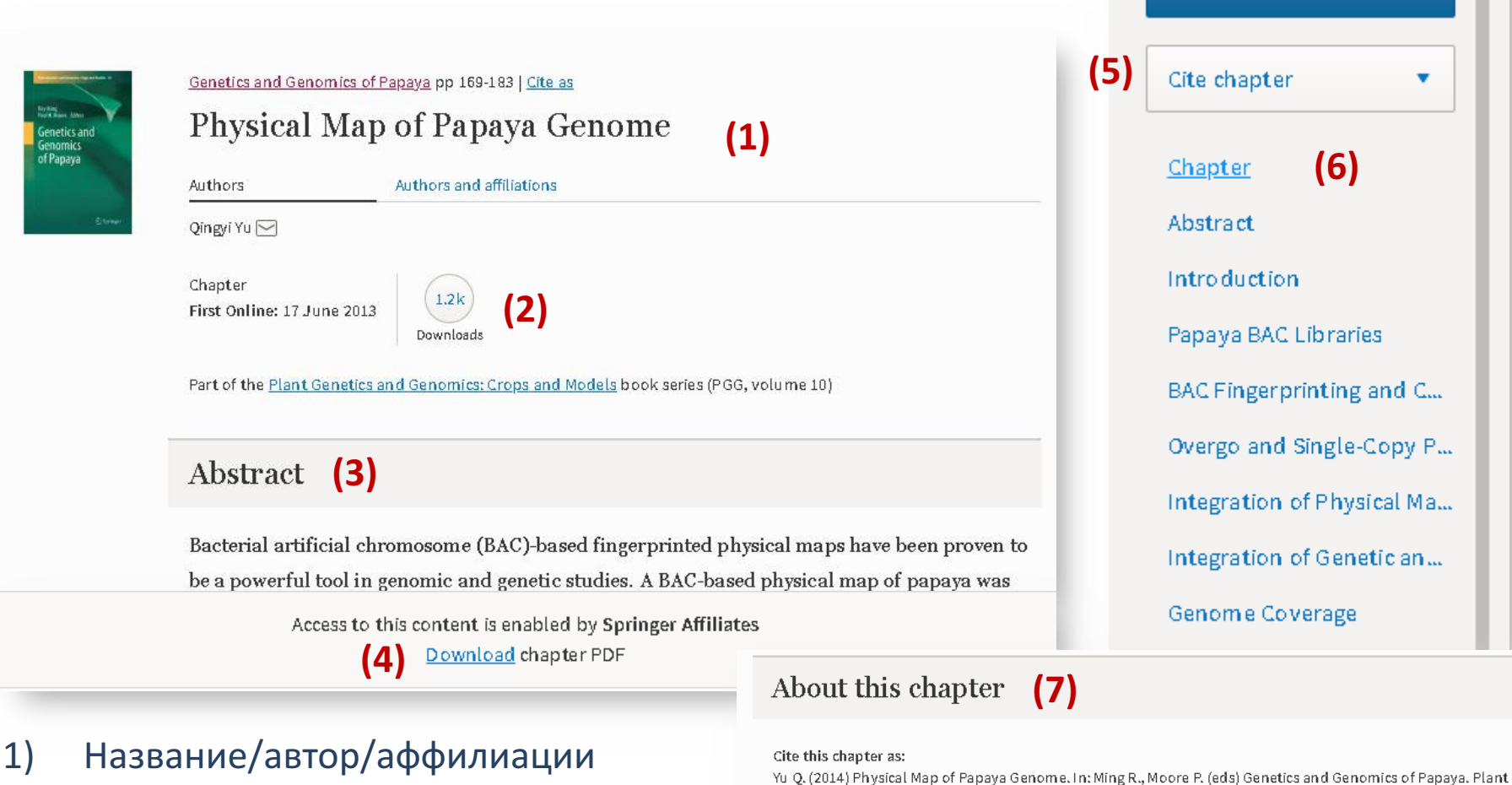

- 2) Количество скачиваний
- 3) Краткий реферат
- 4) Скачать главу в формате PDF
- 5) Экспорт цитат
- 6) Навигация внутри главы
- 7) Библиографическая информация

Genetics and Genomics: Crops and Models, vol 10. Springer, New York, NY

DOI https://doi.org/10.1007/978-1-4614- $8087 - 7 - 10$ 

**Publisher Name** Springer, New York, NY

**Print ISBN** 978-1-4614-8086-0

Download book

Online ISBN 978-1-4614-8087-7 eBook Packages **Biomedical and Life Sciences** 

About this book

Reprints and Permissions L'

## **Спасибо за внимание!**

Контакты: Дарья Савельева, представитель Springer Nature E-mail: Daria.Iovcheva@springernature.com

Контакты представителя в рамках централизованной подписки: E-mail: support@database100k20.ru Тел.: +7 495 120 50 60

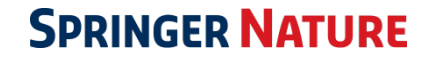